## マントル対流シミュレーション基礎実験 – 2020 年度 地球科学実験 第 3 巡 –

亀山 真典\*1

\*1 kameyama@sci.ehime-u.ac.jp

### 第 1 章

## はじめに

#### 1.1 マントル対流とは何か?

「対流」とは、「伝導」、「放射」と並んで、熱を伝える 3 つの手段のうちの 1 つである。 その中でも対流とは、「モノが移動することによって熱を伝える」やり方である。身近に 体験できる対流の例としては、お椀の中のみそ汁、風呂のお湯などが挙げられる。実際、 お椀の中のみそ汁の対流では、表面で冷えたみそ汁が重くなって沈み、底の熱いみそ汁が 軽くなって浮いてくる、という仕組みで、お椀の中から外へ向かって熱を運んでいるので ある。

地球科学の分野で表われる対流現象の最も代表的なものは大気や海洋の流れであろう が、もちろん地球や惑星の内部でも対流現象が重要な意味を持っている。その中でも今回 の実験のテーマである「マントル対流」、即ちマントル内で起こっている対流は、我々が 地表面で観測できる様々な地質学的現象 (地震・火山・プレート運動・大陸移動など) の 原動力となっている。しかも地球の体積の 8 割強をマントルが占めていることを考え合わ せれば、「マントル対流が分かれば、地球のほとんど全てが分かったも同然」といっても (そんなに) 過言ではないはずだ。

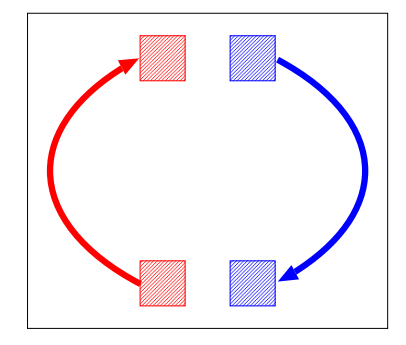

図 1.1 熱対流の概念図。

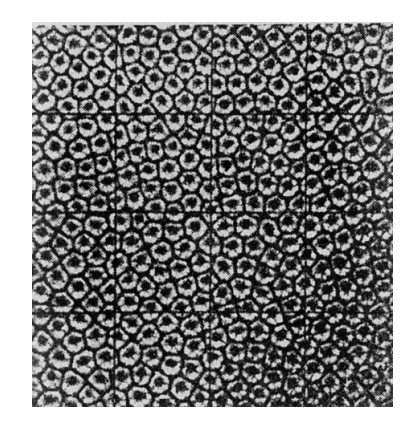

図 1.2 Bénard セル。

対流という現象の研究の歴史はさほど長くはない。体系的な研究は Bénard の実験 (1900年)を契機にスタートした。図 1.2 は Bénard が観察した対流の様子で、流体の下 面を一様に温め、上面を一様に冷やした状態で得られる対流の構造を、上から写真に収め たものである。この実験では、蜂の巣状に見える六角形の中心に上昇流、縁に沿って下降 流が観察されている。その後、Rayleigh の理論的な研究 (1916 年) により、上下に温度 差がある流体中で対流が起こる条件が調べられた。その結果は、熱対流の激しさの指標で ある レイリー数 (*Ra*) として整理されている。

**✓**課題 1 **✏**

レイリー数 *Ra* とは、熱対流を考える上で重要な「力」どうしの大小関係を表わして いるのだが、具体的にはどういう定義で与えられているか?

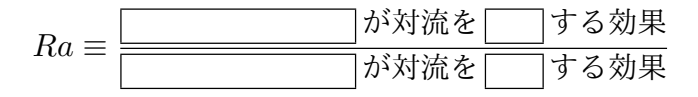

**✒ ✑**

**✒ ✑**

**✓**課題 2 **✏**

レイリー数 *Ra* が大きいときと小さいときで、対流が起こりやすいのはどちらか。ま た、対流が起こっているとしたら、*Ra* が大きいときの対流と小さいときの対流はど ちらが激しいか。

**✓**課題 3 **✏**

以下に挙げた流体の性質のうち、対流の起こりやすさや激しさに影響を与えると考え られるものはどれか。またそのうち、対流を起こりにくくすると考えられるものはど れか。

粘性 上下の温度差 熱膨張率 熱伝導率

対流の研究の歴史が浅いのには、もう 1 つ理由がある。それは、流体の運動を記述する 方程式を正確に解くのが非常に難しいということである。流体の運動を記述する基本方程 式 (Navier-Stokes 方程式という) は実は 19 世紀のうちには見出されていたのだが、この 方程式を理論的な方法で厳密に解くことはほぼ不可能であった。その結果、コンピュータ を用いた近似的な方法で解くことが大変重要であり、対流現象の理解が深まったのもコン ピュータの発達があってこそ、とも言える。

#### 1.2 この実験のねらい

この実験では、亀山が作ったマントル対流シミュレーションプログラムをごく簡単な条 件のもとで実行することにより、マントル対流の理論的な背景・熱対流に関する基礎的な 物理を学習することを目的とする。またその過程で、数値シミュレーション研究を行う上 で不可欠となるコンピュータ (Linux) の操作法に慣れることや、計算データの解釈に重 要な物理的思考法に触れてもらうことも目的とする。

#### 1.3 実験レポートの提出について

締切: 月 日 ( ) 時 (厳守)

#### 1.4 Linux 操作の復習

(各自必要なことをメモしてください)

### 第 2 章

# 対流シミュレーションプログラムの 基本操作

この実験で使うファイルは全て、~/conv2d/ というディレクトリの下に収められてい る。(~/ は各自のホームディレクトリの意味。) 以下の操作は全てこのディレクトリで 行う。

1. 必要なファイル一式が揃っていることを確認する。プログラム一式を含んだディレ クトリに移動して、

\$ ls

 $\sqrt{2}$ 

 $\sqrt{2}$ 

とする。ただし \$ は Linux でのコマンドプロンプトの意味。ごく最初の状態では

✒ ✑

✒ ✑

Makefile conv2d.f90 fitgrowth.sh inparam plot.sh src90

のような出力になっているはずである。これにより、いまいる conv2d というディ レクトリの中には Makefile、conv2d.f90、fitgrowth.sh、inparam、plot.sh という 5 つのファイル、および src90 というディレクトリがあることが確認で きる。

2. プログラムをコンパイルする。

\$ make

 $\sqrt{2}$ 

これにより、実行ファイル conv2d.exe ができているはず。

なお、単に上記の「make 一発」で実行ファイルが生成できるのには、Makefile の 中に仕掛けがある。

3. 入力パラメータファイル inparam の内容を確認し、必要があれば編集する。

このファイルは図 2.1a のような内容になっているはずである。実験 (その 1) で は、2 行目にある 4 つの数字 (赤字) を必要に応じて変更する。これらの意味は以 下の通り。

- $1$  番目: 計算に用いるレイリー数  ${\it Ra}_\circ$  図  $2.1$ a の例では  ${\it Ra} = 10000$   $(=10^4)_\circ$
- 2 番目: 対流胞 (対流セル) の縦横比。上昇流と下降流の水平方向の間隔が高さの 何倍になるかを指定。例えば図 2.1b のような場合には 2.e0 と指定する。
- 3 番目: 対流層上面の性質を 1 または 2 で指定。
	- 1とすれば、流体が壁から摩擦を受けず自由に動ける「さらさら」の壁 (専門用語で「自由すべり境界」などと呼ばれる)
		- 2とすれば、流体が壁から摩擦を受けて壁に固定される「ねばねば」の壁 (専門用語で「固着境界」「粘着境界」などと呼ばれる)

になる。

4 番目: 対流層下面の性質を 1 または 2 で指定。指定のしかたは上面の性質を指 定する場合と同じ。

また、1 行目の最初の数字 (青字) は計算をどれだけ長く実行するかを指定してい る。図の場合では、「ほんの少しだけ時間を進めて、新しい時刻の状態を計算する」 操作が 10000 回実行されることを意味する。実験 (その 2) ではこの数字を必要に 応じて大きくとることになる。

4. プログラムを実行する。プログラム一式を含んだディレクトリ (フォルダ) で、

\$ cat inparam | ./conv2d.exe

 $\sqrt{2}$ 

とすると計算プログラムが動き出し、画面上に計算の進行具合が数字の羅列で示さ れている。使っている計算機の性能などにもよるが、計算終了までに数分程度の時

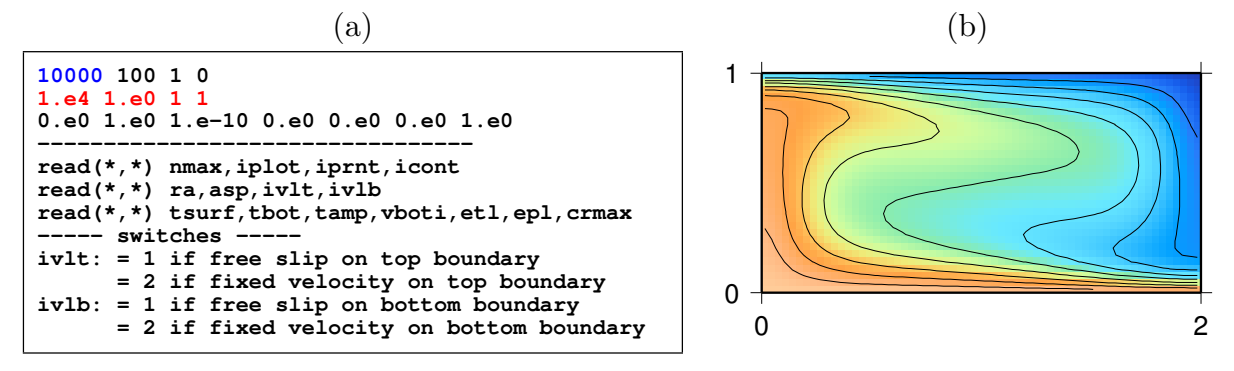

図 2.1 (a) inparam の例、(b) 対流胞の縦横比を指定する例。

間がかかるかも知れない\*1。

5. 出力されたファイルを確認する。

#### $$1s$

 $\sqrt{2}$ 

とすれば、計算開始前にはなかったファイル (fort.20 と temp???.ppm という名 前のもの) が新たに作られているはずである。このうち、fort.20 は本番の実験で 使うことになる。

✒ ✑

また、計算プログラムの実行中に新たに作られた temp???.ppm という一連のファイル は、対流胞の中の温度分布を時々刻々と記録した画像ファイルである。これらの画像を画 面に表示するには、

 $\sqrt{2\pi}$ 

✒ ✑

\$ display temp???.ppm (または animate temp???.ppm)

などとする。計算で得られた温度分布をアニメーションにして観察することにより、熱対 流が時々刻々と発達していく様子が理解できるだろう。

**✓**提出の必要のない課題: **✏**

このアニメーション画像では、温度の分布が妙に「角ばって」いるのが目につく。こ の「角ばって」見える「ます目」のようなものは何を意味しているのだろうか。また この「角ばって」いる見た目をもっと「なめらか」にするには、「ます目」をどのよ うにとり直せばいいだろうか。

**✒ ✑**

**✓**課題 4 **✏**

対流胞の縦横比を変えて計算するには、どのファイルのどこを直せばよいか。また実 際に対流胞の縦横比を 1*.*5 や 2 に変えて計算を行ってみよ。さらにその後に、計算 結果の画像ファイル temp???.ppm を観察することで、計算の条件が正しく変更でき たかどうかを確認せよ。

<sup>\*1</sup> ちなみに、卒業研究などで行う本格的なシミュレーションでは、「1 回の計算が終わるまでに数日~数週 間かかる」のも決して珍しくないことである。

#### **✓**課題 5 **✏**

レイリー数 *Ra* を変えて同様の計算を行うには、どのファイルのどこを直せばよい か。また実際に、*Ra* を 500 と 1000 に変えて計算を行ってみよ (対流胞の縦横比は 1 に戻しておこう)。先の課題では、対流胞の縦横比の変化は一目瞭然で分かったが、 ではレイリー数 *Ra* が正しく変わったかどうかを判断するには、温度分布のどのよう な特徴の変化に注目すればよいか。(図 2.2 を参考にせよ。)

**✒ ✑**

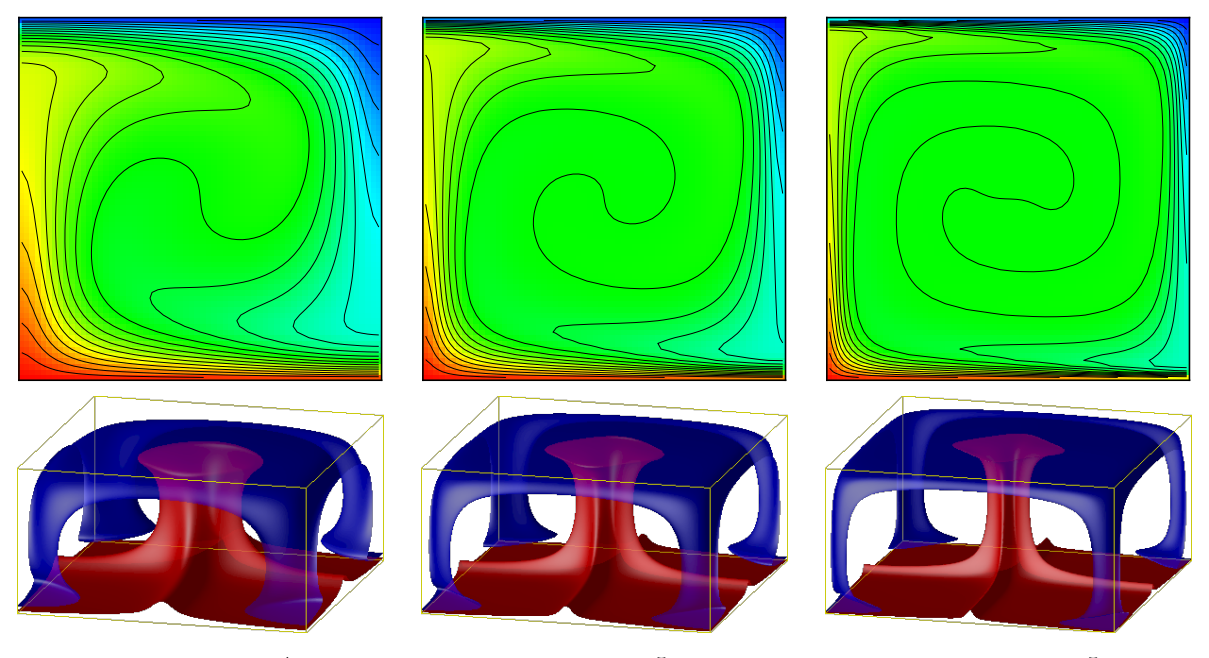

 $Ra = 2 \times 10^4$  *Ra* =  $10^5$  *Ra* =  $5 \times 10^5$ 

図 2.2 いくつかのレイリー数 *Ra* の値における、十分発達した対流のようす。上の 2 次元計算の図では、温度分布を色と等値線で示す。下の 3 次元計算の図では温度の等 値面を示しており、赤は高温、青は低温の等値面である。

### 第 3 章

## 本番の実験の課題 (その 1)

これまでの準備を踏まえ、実験 (その 1) では以下の問題に対して、できる限りの回答を 与えてもらいたい。

2 次元熱対流シミュレーションを実行することにより、熱対流の臨界レイリー数を 推定せよ。また、(i) 対流胞 (対流セル) の横幅、及び (ii) 対流層の上下境界面の性 質、を変えた場合に臨界レイリー数がどう変化するかを調べてみよ。さらに、実験 で得られた臨界レイリー数を地球マントルにおけるレイリー数と比較し、地球のマ ントルで熱対流が起こっている可能性について論じよ。

なお臨界レイリー数とは、熱対流が起こる場合と起こらない場合を分ける *Ra* の値 のことである。

この問題に対する回答は、以下の手順で得られる。

- 1. ある縦横比の対流胞・レイリー数に対して、対流の「タネ」の時間発展を計算する。
- 2. ある縦横比の対流胞・レイリー数に対して、対流の「タネ」の成長する速度を求 める。
- 3. ある縦横比の対流胞に対して、いくつかのレイリー数における対流の「タネ」の成 長する速度を求める。
- 4. ある縦横比の対流胞に対して、臨界レイリー数を求める。
- 5. 対流胞の縦横比をいくつかに変えて同様の計算を行い、臨界レイリー数がどのよう に変化するかを調べる。
- 6. 同様の手順を、対流層の上下境界面の性質を変えた場合にも繰り返し、臨界レイ リー数の大きさなどがどう変化するかを調べる。

以下では、上のいくつかの点について、具体的な手順や注意点を示しておく。

#### 3.1 対流の「タネ」の時間発展を計算する

まず最初に、ある縦横比の対流胞、あるレイリー数に対して、対流の「タネ」の時間発 展を計算しよう。といっても、やるべきことは「基本操作」でやったことと同じ。

先の「基本操作」で行っていたことは、

対流していない状態に、ごく小さな対流の「タネ」を与えたときに、その「タネ」 が時間とともに大きく成長していく

ようすを調べることだった。実際、計算を開始するときには、対流胞の左端で上昇流、右 端で下降流を生むような「タネ」をあらかじめ入れるようにしてある。以降はこの手順を 応用し、ある指定した条件のもとでは対流の「タネ」が時間とともに成長するかどうか、 またその成長の速さはどうか、を調べていくことになる。

#### 3.2 対流の「タネ」の成長する速度を求める

対流の「タネ」の時間発展が計算できたら、次は「タネ」が成長する速度を求めよう。 そのために、以下のコマンドを実行する。

✒ ✑

#### \$ ./fitgrowth.sh

このコマンドを実行すれば、図 3.1 のいずれかのようなグラフが出てくるはずだ。このグ ラフは対流の「タネ」の時間変化を示したもので、横軸が時間、縦軸が対流の「タネ」の 大きさ\*1を示している。また赤印は計算で求めた「タネ」の大きさの時間変化、緑線は計 算結果をある理論的な関係式で「あてはめ」たものである。「タネ」が成長する場合は時 間とともに「タネ」が大きくなり、そうでない場合には小さくなっていく様子が理解でき るだろう。

**✓**課題 6 **✏**

 $\sqrt{2}$ 

自分が計算してみた条件において、グラフの「あてはめ」がうまくいっているかどう かを確認せよ。また、ここで実際に「あてはめ」ている理論的な関係式とはどのよう な関数だと考えられるか。

また、コマンド ./fitgrowth.sh を実行した端末には、図 3.2 のような出力が得られ ているはずだ。このうち、図の赤字で示した、a = 5.30743 という部分に注目してほし

<sup>\*1</sup> より正確には、対流層の中の流体の平均自乗速度 (流体が持っている運動エネルギーの平均値に相当)。

い。これが対流の「タネ」の成長する速度を表している。

**✓**課題 7 **✏**

対流の「タネ」の成長する速度は、「タネ」が成長する場合としない場合とでどのよ うな違いがあるか。またその違いは、先の課題で「あてはめ」に使った理論的な関係 式の中ではどのような意味を持っているか。

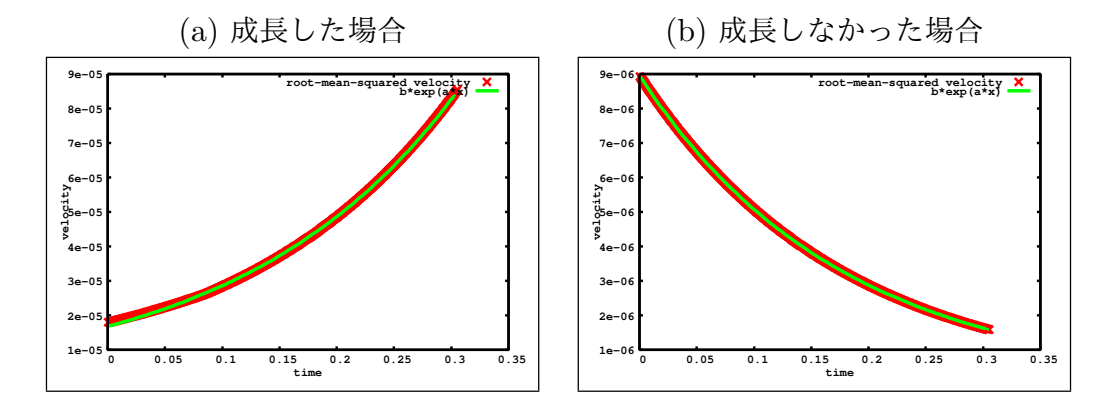

図 3.1 コマンド ./fitgrowth.sh を実行したときに出力されるグラフの例。

| After 12 iterations the fit converged.<br>final sum of squares of residuals : 4.30441e-10<br>rel. change during last iteration : -2.76245e-15                                  |                                                                                   |                           |  |
|----------------------------------------------------------------------------------------------------|-----------------------------------------------------------------------------------|---------------------------|--|
| degrees of freedom (FIT_NDF)<br>: 7998<br>rms of residuals (FIT_STDFIT) = sqrt(WSSR/ndf) : $2.31988e-07$<br>variance of residuals (reduced chisquare) = WSSR/ndf : 5.38186e-14 |                                                                                   |                           |  |
| Final set of parameters                                                                                                    |                                                                                   | Asymptotic Standard Error |  |
| a<br>b                                                                                                    | $= 5.30743 +/- 0.0009923$ (0.0187%)<br>$= 1.68206e-05$ $+/- 3.493e-09$ (0.02077%) |                           |  |
| correlation matrix of the fit parameters:                                                                                                    |                                                                                   |                           |  |
| a<br>ь                                                                                                    | ь<br>a<br>1.000<br>$-0.957$ 1.000                                                 |                           |  |

図 3.2 コマンド ./fitgrowth.sh を実行した端末に出力される「あてはめ」の結果。

#### 3.3 ある縦横比の対流胞に対する臨界レイリー数を求める

**✓**課題 8 **✏**

「レイリー数が臨界レイリー数と等しい」ときには、対流の「タネ」の成長する速度 はいくらになるはずか。またその値は、先の課題で「あてはめ」に使った理論的な関 係式の中ではどのような意味を持っているか。

**✒ ✑**

以下では、対流の「タネ」の成長する速度が 0 になるようなレイリー数 (以下 *Ra<sup>c</sup>* と書 く) を見つける方法を考える。最も安直に「当てずっぽう」でやるのもいいが、レイリー 数の物理的な意味を考えれば、より少ない手間で答を見つけることも可能である。

以下、*Ra<sup>c</sup>* をうまく見つけるための手順の例を示す。まず前提として、

 $Ra = Ra_1$ で対流の「タネ」の成長速度は負だったが、 $Ra = Ra_2$ では正だった

という 2 つのレイリー数の値 *Ra*<sup>1</sup> と *Ra*<sup>2</sup> が既に分かっているものとしよう。言い換えれ ば、成長速度が 0 となるレイリー数 *Ra<sup>c</sup>* は *Ra*<sup>1</sup> と *Ra*<sup>2</sup> の間にある (*Ra*<sup>1</sup> *< Ra<sup>c</sup> < Ra*2) ことが分かっているものとする。

この状況のもとで、次は

$$
Ra = Ra_3 \equiv \frac{Ra_1 + Ra_2}{2}
$$

での成長速度を求めてやる。このとき、

- *•* もし *Ra* = *Ra*<sup>3</sup> で対流の「タネ」の成長速度が正であれば、求めるレイリー数は *Ra*<sup>1</sup> と *Ra*<sup>3</sup> の間にある (*Ra*<sup>1</sup> *< Ra<sup>c</sup> < Ra*3)
- **•** もし  $Ra = Ra_3$  で対流の「タネ」の成長速度が負であれば、求めるレイリー数は *Ra*<sup>3</sup> と *Ra*<sup>2</sup> の間にある (*Ra*<sup>3</sup> *< Ra<sup>c</sup> < Ra*2)

ことが分かったことになる。

実はこのことには非常に大きな意味がある。なぜなら、この操作により、

*Ra<sup>c</sup>* が存在しうる範囲を半分に縮めることができた !

からである\*2。この操作を繰り返していくと、*Ra<sup>c</sup>* の存在し得る範囲をそのたびごとに半 分に絞り込んでいくことができるはずである。もはや十分狭い範囲まで絞り込むことがで きれば、*Ra<sup>c</sup>* の値が推定できたことになる。

<sup>\*2</sup> 羞際、Ra<sub>3</sub> - Ra<sub>1</sub> = 
$$
\frac{1}{2}
$$
(Ra<sub>1</sub> + Ra<sub>2</sub>) - Ra<sub>1</sub> =  $\frac{1}{2}$ (Ra<sub>2</sub> - Ra<sub>1</sub>) はとすれば確認できる。

を用いよ。

とはいえ実際には、「タネ」の成長速度が厳密に 0 になるような *Ra* の値を求めるのは 大変難しい。そこでこの実験では、*Ra<sup>c</sup>* が存在しうる範囲 *Ra*<sup>2</sup> *− Ra*<sup>1</sup> <sup>を</sup> 0*.*1 *∼* 1 程度以 下にまで絞り込むことができたら、「*Ra<sup>c</sup>* が求まった」ものとしてよいことにする。

なお、こうしたやり方は一般に「二分法」と呼ばれる。二分法は (ある条件が成り立つ もとでは) 欲しい解を求めるのにたいへん有効なやり方である。

**✒ ✑**

**✓**提出の必要のない課題: **✏** *x* <sup>3</sup> = 2 を満たす正の数 *x* を二分法により求めよ。この際 1*.*2 <sup>3</sup> = 1*.*728、1*.*3 <sup>3</sup> = 2*.*197

#### 3.4 対流胞の縦横比を変えた実験

次に、対流胞の縦横比を変えると臨界レイリー数がどう変わるかを調べてみよう。ここ では、対流胞の縦横比を図 3.3 の横軸にあてはまる範囲で 20 個程度の値を選んで実行し、 得られた臨界レイリー数の値をグラフ上にプロットしてみよう\*3。なお、計算で求まる臨 界レイリー数の値も、だいたいこのグラフの縦軸の範囲内に収まるはずだ。

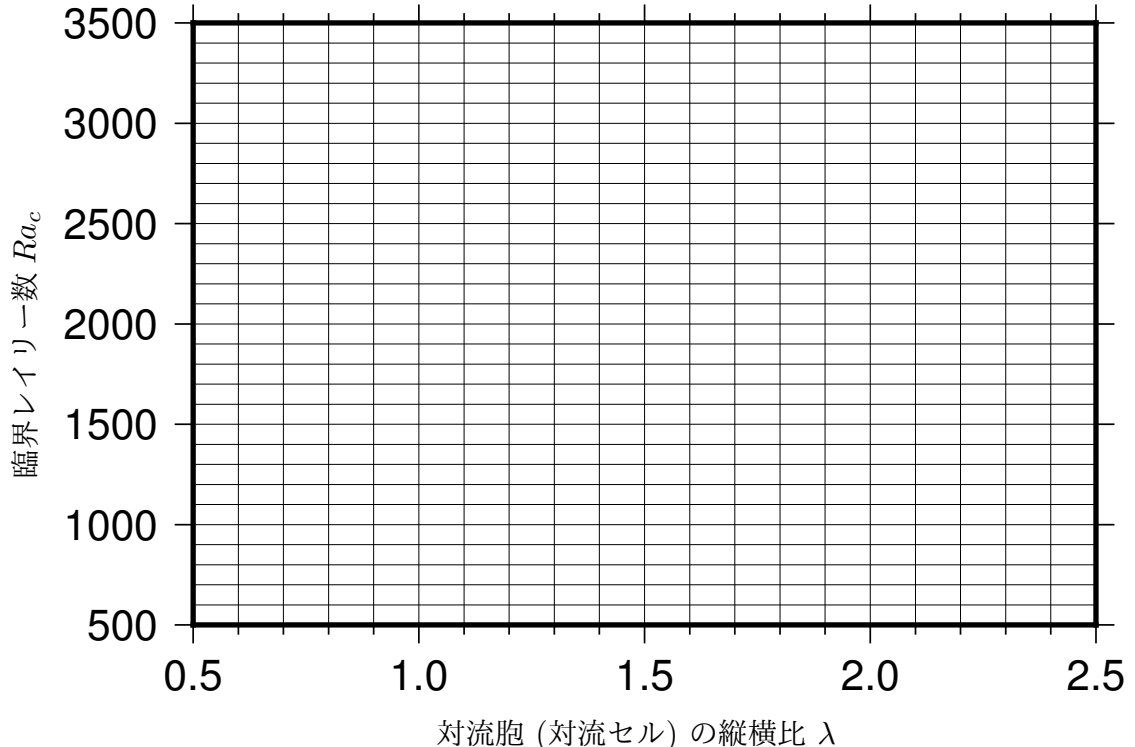

図 3.3 実験で臨界レイリー数 *Ra<sup>c</sup>* を求めてほしい、対流胞の縦横比 *λ* の範囲。

<sup>\*3</sup> もちろん最終的に実験レポートを作成する際には、Excel などで作成したグラフを載せてくれるほうが望 ましいのだが。

**✓**課題 9 **✏**

臨界レイリー数 *Ra<sup>c</sup>* が最小となるときの対流胞の縦横比はどのくらいか。小数点以 下 2 桁程度まで求めよ。またそのときの *Ra<sup>c</sup>* の値はどのくらいか。

**✒ ✑**

**✓**課題 10 **✏**

**✒ ✑**

この課題を解くにあたっては、残念ながら「二分法」のようなやり方をそのまま使うこ とはできない。対流胞の縦横比をいくつかに変えた計算により、図 3.3 のグラフの大まか な形の見当をつけた後に、必要な範囲を集中的に調べる、という方法をとるのがよい。

臨界レイリー数 *Ra<sup>c</sup>* の見積りに基づくと、どのような縦横比を持つ対流胞が最も起 こりやすいと期待されるか。

#### 3.5 上下境界面の性質を変えた実験

ここまでの実験において、対流層の上下の境界面が (1) 両方とも「さらさら」の場合 (自由すべり境界) について、さまざまな縦横比をもつ対流胞の臨界レイリー数の値を調べ てきた。それに加え今度は、上下境界面の性質が (2) 両方とも「ねばねば」の場合 (固着 境界)、あるいは (3) 上が「ねばねば」で下が「さらさら」の場合の場合に臨界レイリー数 がどう変化するかを調べてみよう。なお、(4) 上が「さらさら」で下が「ねばねば」の場 合は (3) と同じ結果になるはずなので省略する (もちろん自分で確認してくれてもよい)。

**✓**課題 11 **✏**

対流層の上下の境界の性質については、以下の 4 種類

(1) 両方とも「さらさら」の場合 (自由すべり境界)

(2) 両方とも「ねばねば」の場合 (固着境界)

(3) 上が「ねばねば」で下が「さらさら」の場合

(4) 上が「さらさら」で下が「ねばねば」の場合

が考えられる。では、現実の地球のマントル対流に最もふさわしい状況はどれだと考 えられるか。マントル (ここでは地殻・プレートも含む) とその外側・内側にある物 質との粘性 (粘り気) の相違に基づいて考察せよ。

**✒ ✑**

なお、ここではあまり詳しく触れないが、外核を構成する流体鉄の対流運動が、地球の 磁場を作っている原因として現在最も広く受け入れられているものである。外核の対流で は、対流する流体鉄の運動エネルギーが磁場のエネルギーへと絶え間なく変換され続け ることで、地球の磁場を維持している。このような仕組みは「ダイナモ作用」と呼ばれて

2020 年度 地球科学実験 第 3 巡 17

いる。

**✓**提出の必要のない課題: **✏**

地球の外核の対流において、上下の境界の性質として最もふさわしい状況は、先の 4 つのうちのどれだと期待されるか。外核とその外側・内側にある物質との粘性 (粘り 気) の相違に基づいて考察せよ。

**✒ ✑**

**✒ ✑**

**✓**課題 12 **✏**

上下境界面の性質を変えて計算するには、どのファイルのどこをどう直せばよいか。 また実際に上下境界面の性質を 3 通りに変えて計算を行ってみよ。

ただし、この実験で用いているシミュレーションモデルの都合上、「ねばねば」境界を 含む場合には臨界レイリー数 *Ra<sup>c</sup>* をうまく求めるのが非常に面倒である。そこでこの実 験では *Ra<sup>c</sup>* の値を直接求める代わりに、対流の「タネ」の成長速度から間接的に見積る ことを試みる。

**✓**課題 13 **✏**

ある縦横比の対流胞、レイリー数に対して、上下境界面の性質を 3 通りに変化させ たときに、対流の「タネ」の成長率の大きさはどう変化するか。また、この見積りに 基づけば、臨界レイリー数が最も大きいのはどの場合になるか。さらに、上下境界が 「さらさら」から「ねばねば」に変えた場合でなぜ臨界レイリー数にこのような変化 が生じるのか、その理由を考察せよ。

**✒ ✑**

#### 3.6 地球のマントル対流についての考察

実験 (その 1) のまとめとして、マントル対流研究の大きなきっかけとなった議論の足 跡をたどってみよう。なおこの議論は、「大陸移動説」を支え、その後のプレートテクト ニクス理論への発展へと導いたものである。

Wegener が 1912 年に最初に唱えた「大陸移動説」は、大陸を動かす原動力の説明が不 十分だったことなどにより、当初はほとんど受け入れられず、一度は学界から葬り去られ てしまう。ところがその後、Holmes によってマントル内で対流運動が起こっている可能 性が指摘されると、少しずつ状況は変化していった。この説によって大陸を動かす力の源 をマントル対流に求めることが可能となり、ひいては大陸移動説の復活へとつながったの であった。

**✓**課題 14 **✏**

レイリー数 *Ra* は (ある条件のもとでは) 以下のように定義される。

$$
Ra\equiv\frac{\rho\alpha\Delta T g d^3}{\eta\kappa}
$$

ここで、各々の記号の意味と典型的な値は以下の表の通りとする。

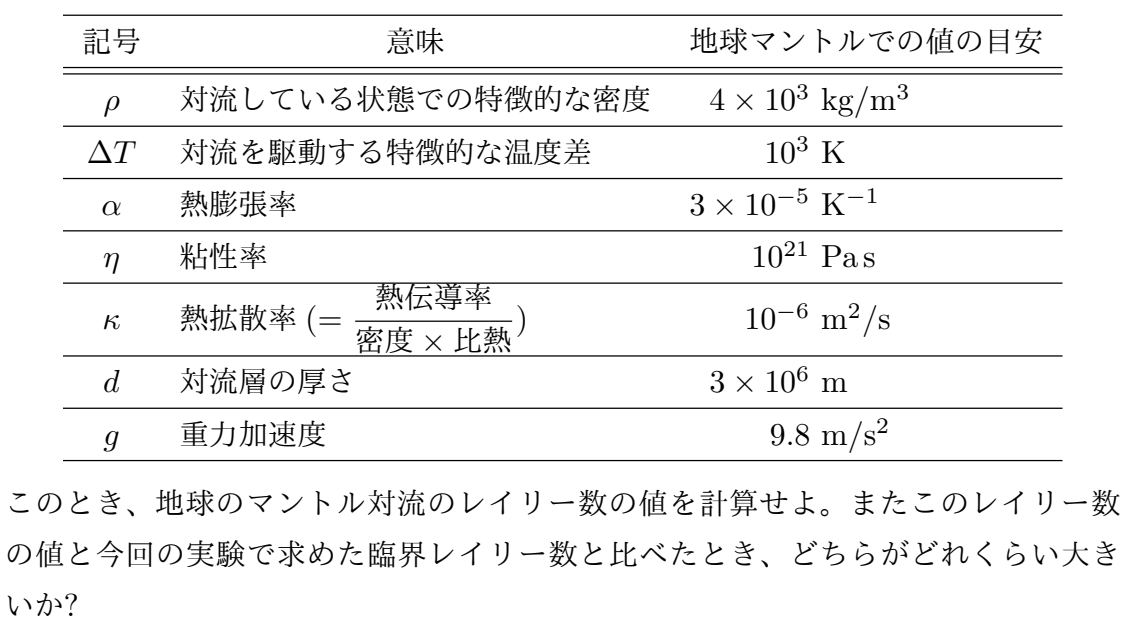

### 第 4 章

## 本番の実験の課題 (その 2)

実験 (その 2) では、シミュレーションの結果の解釈を通して、実際の地球のマントル 対流の様子を考えてもらうことがテーマである。先に実験 (その 1) で行ったシミュレー ションのやり方を踏まえ、以下の問題に対して、できる限りの回答を与えてもらいたい。

2 次元熱対流シミュレーションを実行することにより、十分発達した熱対流状態の 特徴を検討せよ。具体的には、熱対流のレイリー数を変化させた時に、(i) 対流に よって運ばれる熱量、及び (ii) 対流の流れの速さがどのように変化するかを記述 する関係式を求めよ。また、実験で得られた関係式に基づいて、地球マントルと同 じレイリー数をもつ熱対流が運ぶ熱量と流れの速さを推定せよ。さらにこれらの量 を、現実の地球で得られている観測値と比較することにより、地球のマントル内で 対流が起こっていることの重要性について論じよ。

課題 14 までは「対流が起こるか起こらないか」の境目を見つける問題で、ごく小さな 対流のタネが成長するかしないか、という点だけに注目してきた。今回の問題は、ごく小 さなタネが十分成長した後の、発達した熱対流状態の性質に注目し、地球のマントル対流 現象の特徴と比較することを目的とする。

#### 4.1 シミュレーション中の数字の「単位」は?

本実験で用いている計算プログラムの中では、あらゆる量を「基準値との比」という形 で表わした「無次元量」として扱っている。この方法は物理学や数値シミュレーションの 世界ではよく用いられている。

表 4.1 に、マントル対流シミュレーションでの無次元化によく使われる基準値とその意 味を示す。無次元量で得られたシミュレーション結果を次元つきの量に直したい場合に は、これらの基準値を掛けることになる。

表 4.1 マントル対流シミュレーションでの「無次元化」によく使われる基準値とその意味。

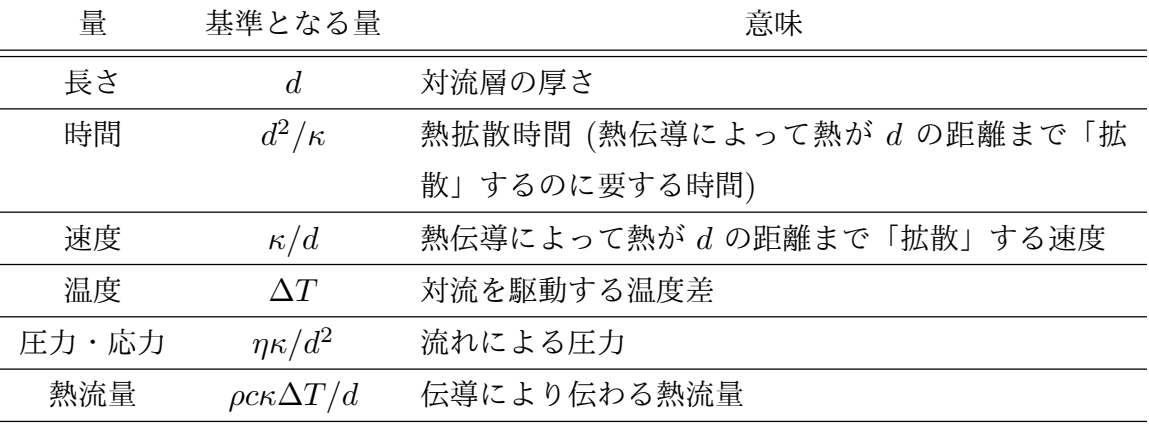

**✓**課題 15 **✏**

マントル対流シミュレーションでの無次元化に用いられている時間・速度・圧力・熱 流量の基準値を計算せよ。ただし、答はできる限り「常識的な」単位を使って示すこ と。その際、以下の事項や値をヒントとして用いてよい。

*•* 比熱 (その物質 1kg の温度を 1K 上げるのに必要な熱量) *<sup>c</sup>* = 10<sup>3</sup> J kg*−*<sup>1</sup>K*−*<sup>1</sup>

**✒ ✑**

• 1 年 = 365 日 =  $8.76 \times 10^3$  時間 =  $3.1536 \times 10^7$  秒

#### 4.2 レイリー数と対流の激しさ

以前の課題で、レイリー数 *Ra* が大きくなるほど対流が激しくなることをみてきた。こ こでは、対流の激しさを代表する量として、(i) 対流が運ぶ熱量、(ii) 対流による流れの速 さ、の 2 つに注目し、これらが *Ra* が増えるにつれてどう変化するかを調べてみよう。た だし簡単のため、対流胞 (対流セル) の縦横比は 1 で一定に保つことにし、対流層の上下 の境界はいずれも「さらさら」の壁 (自由すべり境界) にとっておくことにする。

なお熱対流の研究では、対流が運ぶ熱量は ヌッセルト数 (*Nu*) という指標で測られる ことが多い。ヌッセルト数 *Nu* とは

$$
Nu = \frac{\text{伝導 + }\text{対流によって運ばれている熱量}}{\text{伝導のみで運ばれる熱量}}
$$

のように与えられる。定義から明らかなように、対流のない場合は *Nu* = 1 であり、対流 している場合には *Nu >* 1 になる。

この問題に対する回答を、以下の手順に従って考えていくことにしよう。

1. 与えられた条件のもとで、熱対流が十分発達するまで計算を行う。

入力パラメータファイル inparam の内容を確認し、必要があれば編集する。図 2.1a に示された内容のうち、1 行目の最初の数字を変更する。以下の例ではだいた い 100000 (「ほんの少しだけ時間を進めて、新しい時刻の状態を計算する」操作 を 10 万回繰り返す) としておけばよいが、場合によってはさらに大きくとる必要 があるだろう。

もちろん、2 行目で指定するはずの、レイリー数、対流胞の縦横比、及び対流層上 面と下面の性質も正しく与えておくこと。

 $\sqrt{2\pi}$ 

✒ ✑

 $\sqrt{2\pi}$ 

✒ ✑

2. 熱対流が十分発達したかを確かめる。計算が終わったらまず、

#### \$ ./plot.sh

としてみよ。このコマンドを実行すれば、いま計算した対流の時間発展のようす が、(1) ヌッセルト数 *Nu* 及び (2) 対流層上面の流速 *V*top の時間変化のグラフと して示される。グラフの終端がほぼ平坦になっていれば、(もはや時間変化する必 要がないほど) 熱対流が十分発達したことを意味している。 さらに念のため、

\$ display temp???.ppm (または animate temp???.ppm)

などとして対流胞の中の温度分布を観察し、本当に縦横比が 1 の対流胞が得られて いるかも確認せよ\*1。

3. 熱対流が十分発達し、かつ縦横比が 1 の対流胞が得られていることが確認できた ら、その熱対流状態における、ヌッセルト数と対流層上面の流速を求める。

\$ tail -n 1 fort.20

 $\sqrt{2}$ 

とすると、例えば以下のような出力が得られるはずだ。

 **0.15258789E+01 0.12458963E+02 0.12739148E+02 0.25392565E+01 0.55302322E+01** 

✒ ✑

 $\sqrt{2\pi}$ 

✒ ✑

この出力のうち、3 番目 (赤字) の数字が対流層上面での流速、4 番目 (青字) の数 字がヌッセルト数を示している。

こうしてある 1 つの条件のもとでの計算が終了したら、同様の手順に従って次の条件で計 算を行っていけばよい。

<sup>\*1</sup> この確認をしてほしい理由は、この実験で仮定する「レイリー数とヌッセルト数などの規則的関係」は、 対流胞の横幅が一定でなければ成立しないからである。実際、対流が非常に激しく起こるような状況下で は、縦横比が 1 の対流胞の代わりに、もっと横幅の小さい構造が発達する場合もあり得る。

**✓**課題 16 **✏**

熱対流のレイリー数 *Ra* <sup>を</sup> *Ra* = 2 *<sup>×</sup>* <sup>10</sup><sup>3</sup> *,* <sup>5</sup> *<sup>×</sup>* <sup>10</sup><sup>3</sup> *,* <sup>1</sup> *<sup>×</sup>* <sup>10</sup><sup>4</sup> *, · · · ,* <sup>5</sup> *<sup>×</sup>* <sup>10</sup><sup>6</sup> *,* <sup>1</sup> *<sup>×</sup>* <sup>10</sup><sup>7</sup> <sup>と</sup> 変化させて計算を行い、運ばれる熱量や対流層上面での流速がどう変わるかを調べて みよ。計算した結果を図 4.1 のような両対数グラフにプロットし、どのような関係 式が成り立つと期待されるかを考えよ。

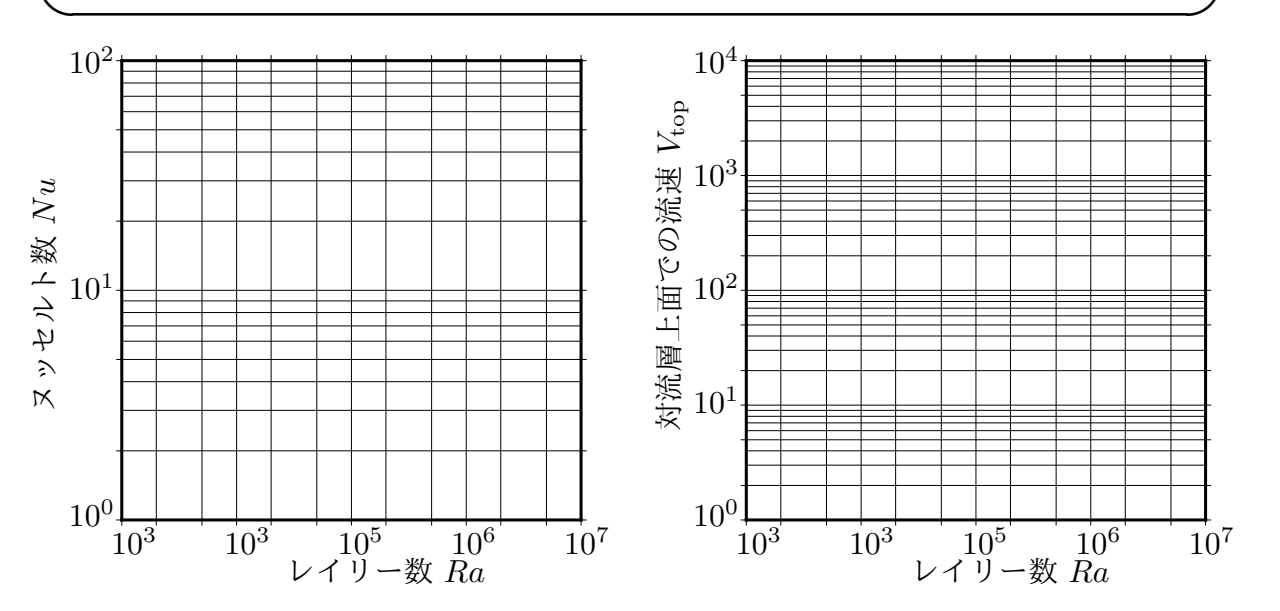

図 4.1 実験でヌッセルト数 *Nu* と対流層上面での流速 *V*top を求めてほしい、熱対流 のレイリー数 *Ra* の範囲。

#### 4.3 レイリー数とヌッセルト数・対流層上面流速との関係

対流が十分発達した場合には、レイリー数 *Ra* と ヌッセルト数 *Nu* や対流層上面の流 速 *V*top の間にはかなり規則的な関係のあることが知られている。「境界層理論」と呼ばれ る理論的な研究によれば、これらの関係は

$$
Nu \propto Ra^{\frac{1}{3}}, \quad V_{\text{top}} \propto Ra^{\frac{2}{3}}
$$

のように表わされることが分かっている。

2020 年度 地球科学実験 第 3 巡 23

**✓**課題 17 **✏**

課題 16 で得られたレイリー数 *Ra* とヌッセルト数 *Nu* 及び対流層上面での流速 *V*top の関係式を、境界層理論に従って

$$
Nu = f \times Ra^{\frac{1}{3}}, \quad V_{\text{top}} = g \times Ra^{\frac{2}{3}}
$$

のように「あてはめ」ができると仮定する。このときの定数 *f* と *g* の値を最小二乗 法により求めよ。

**✒ ✑**

最小二乗法によるあてはめにはもちろん Excel や LibreOffice を使ってもよいが、以下 の手順に従えば電卓でも計算が可能である。

いま *m* 個の実験結果 (*x*1*, y*1)*,*(*x*2*, y*2)*, · · · ,*(*xm, ym*) <sup>を</sup> *y* = *p×x <sup>q</sup>* という関係式で「あ てはめ」る場合を考えよう。以下では簡単のために *q* は既知とし、*p* だけを求めることに する。最小二乗法のよくある手順に従い、*i* 番めの実験結果がもつ「誤差」*e<sup>i</sup>* = *y<sup>i</sup> −p×x q* の二乗和

$$
E = \sum_{i=1}^{m} (e_i)^2 = \sum_{i=1}^{m} (y_i - p \times x^q)^2 = \sum_{i=1}^{m} y_i^2 - 2p \sum_{i=1}^{m} y_i x_i^q + p^2 \sum_{i=1}^{m} (x_i^q)^2
$$

を考え、これを最小にするような *p* をとればよい。求める *p* は

$$
0 = \frac{dE}{dp} = -2\sum_{i=1}^{m} y_i x_i^q + 2p \sum_{i=1}^{m} (x_i^q)^2
$$

の解であるから、以下のように与えられる。

$$
p = \left[\sum_{i=1}^{m} y_i x_i^q\right] / \left[\sum_{i=1}^{m} (x_i^q)^2\right]
$$

なお既に気付いていると思うが、ここで「あてはめ」に使っている関数は課題 6 で使った ものとよく似ている。

#### 4.4 地球のマントル対流についての考察

最後の課題として、マントル対流の理論で、現在の地球の表面で得られている観測量を どの程度説明できるかを検討してみよう。以下では比較の対象として、

- *•* 現在の地球表面での熱流量: <sup>約</sup> 87 mW/m<sup>2</sup>
- *•* プレートの運動速度: <sup>約</sup> 10 cm/<sup>年</sup>

をとりあげ、これらがマントル対流理論による見積りとどの程度一致するかを考える。

**✓**課題 18 **✏**

課題 14 で見積もったレイリー数 *Ra* を持つ熱対流で期待される、ヌッセルト数 *Nu* と対流層上面の流速 *V*top はいくらになるか。課題 17 で与えられた関係式に基づい て見積ってみよ。またこれらを次元つきの値に直したとき、その値はいくらになるか を計算せよ。さらにこれらの量を地球表面で得られる観測値と比較することにより、 この見積りのもっともらしさを検討せよ。